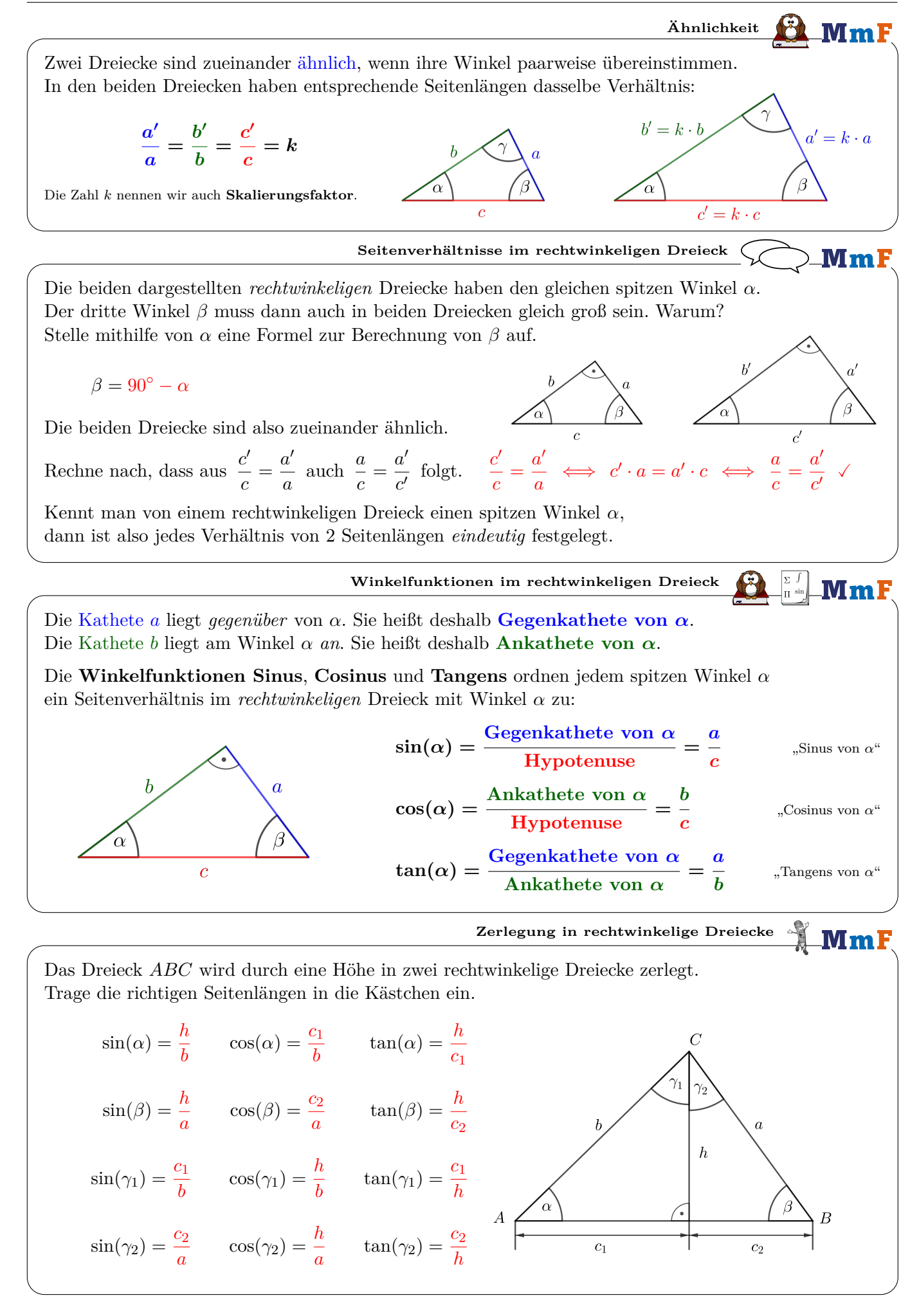

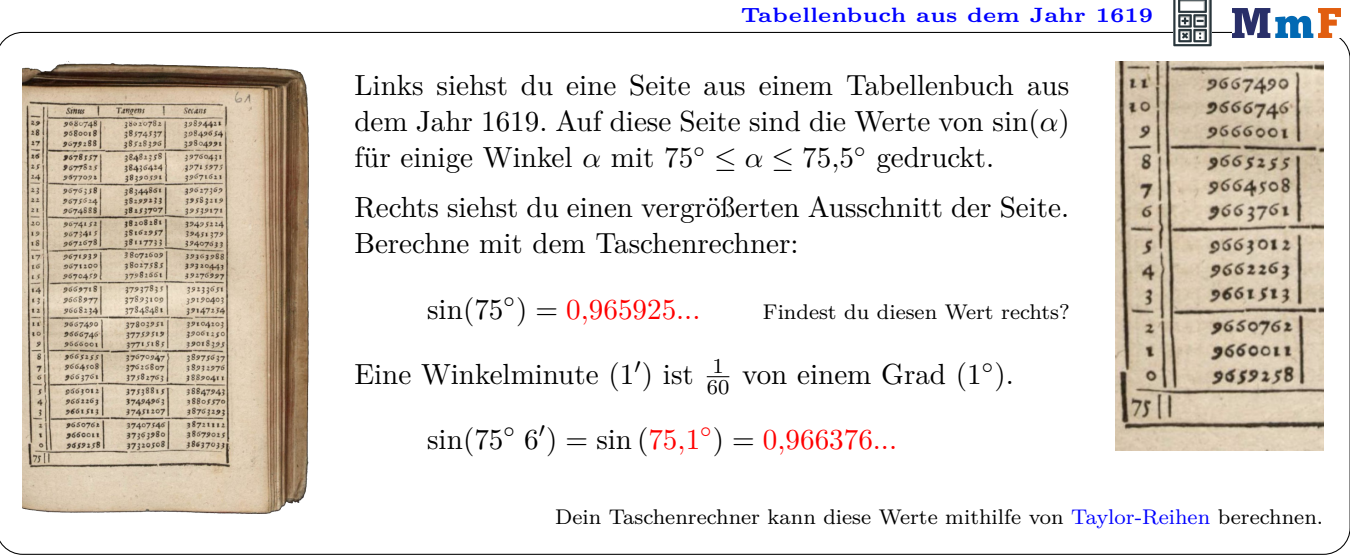

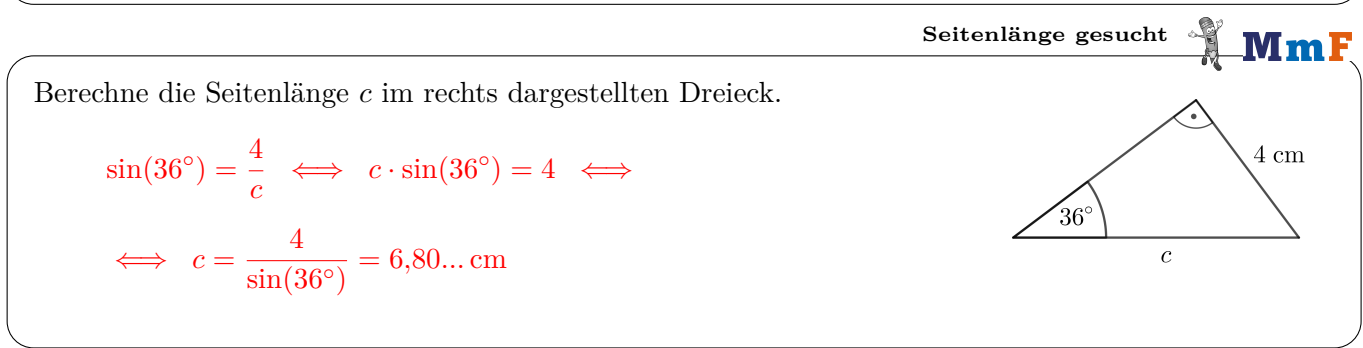

**[Arcusfunktionen](https://mmf.univie.ac.at/fileadmin/user_upload/p_mathematikmachtfreunde/Materialien/GeoGebra/Arcussinus.ggb)** MmF

Der Kreisbogen mit Mittelpunkt (0 | 0) und Radius 1 ist im Koordinatensystem unten eingezeichnet. Jedem *spitzen* Winkel *α* entspricht – wie dargestellt – ein Punkt *P* = (*x<sup>P</sup>* | *y<sup>P</sup>* ) auf dem Kreisbogen. **1)** Stelle mithilfe von *α* eine Formel zur Berechnung von *y<sup>P</sup>* auf.  $0.8$  $y_P = \sin(\alpha)$  $0.6$  $0.4$ **2)** Wie groß bzw. wie klein kann  $sin(\alpha)$  für *spitze* Winkel  $\alpha$  also sein?  $y_P$  $02$  $0 < \sin(\alpha) < 1$  $x_{I}$  $\Omega$  $0<sup>2</sup>$  $04$  $06$  $0.8$ Die Zuordnung von Winkel zu Seitenverhältnis kann für *spitze* Winkel [umgekehrt](https://mmf.univie.ac.at/fileadmin/user_upload/p_mathematikmachtfreunde/Materialien/AB-Umkehrfunktionen.pdf) werden. Berechne mit dem Taschenrechner:

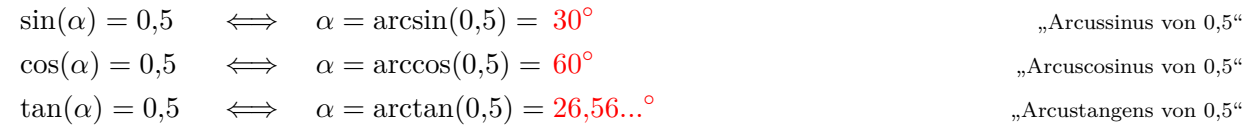

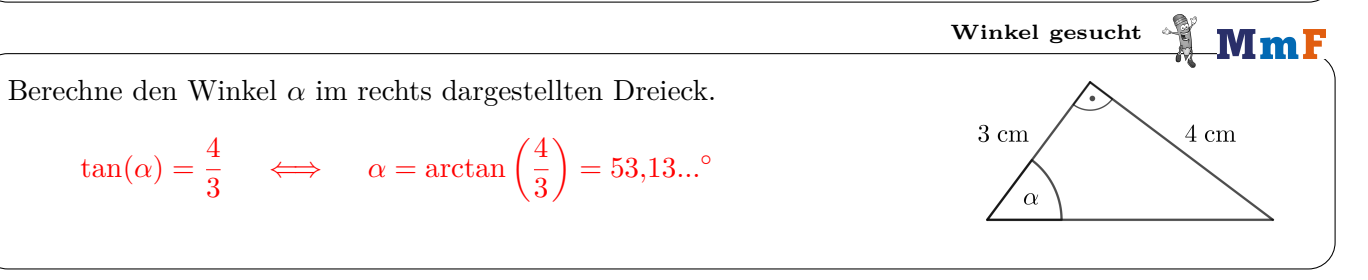

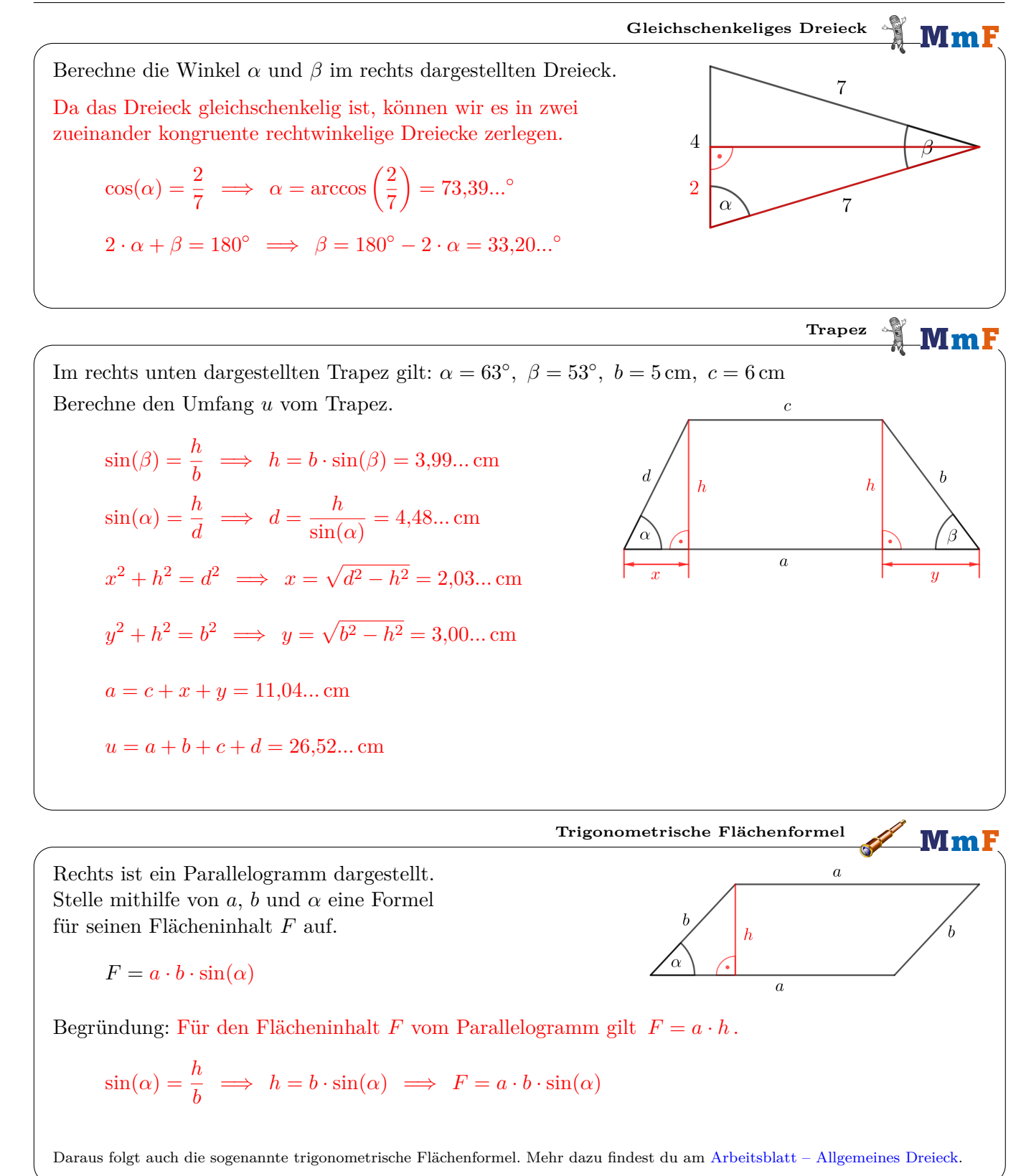

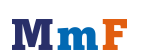

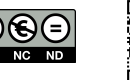